## Fiche D'Exercices N°2 : Se déplacer dans un quadrillage

A D *D* orangerie G statue J. Verne в **1.** Combien d'entrées possède ce jardin ? … serre à cactées 10 statue Écorchard accueil, café <sup>1</sup> magnolia d'Hecto 4 palmarium 12 grande cascade 43 montagne S plage verte grande porterie 14 grotte **2.** L'orangerie se trouve en B1. s. 7 jardin bolanique 15 ménagerie Où se trouvent… **B** pollinier sentinelle entrée du jardin @ station de tran **a.** La grande porterie : ……… **b.** La station de tram : ……… 3 **c.** La statue Jules Verne : ……… **d.** La ménagerie : ……… **e.** Le jardin botanique : ……… 4 **3.** Que peut-on trouver en… **a.** C1 : ………………………………………………… 5 **b.** D3 : ………………………………………………… **c.** C4 : …………………………………………………  $6^\ast$ **d.** B5 : ………………………………………………… $(m)$ 100 **Exercice 2** On dispose des instructions suivantes : S  $N$   $\triangleq$ Ε-O La séquence « NEESO » donne donc le tracé : **1.** Ecrire une série d'instructions permettant de tracer chacune des frises ci-dessous :  $\overline{a}$ .  $<sub>b</sub>$ </sub> е. c. f. d. **2.** Quand on répète une séquence d'instructions plusieurs fois, on peut utiliser une boucle comme ci-dessous pour éviter de réécrire plusieurs fois la même chose. Compléter chacune de ces boucles avec la séquence d'instructions qui permettent de tracer chaque frise de la question 1.

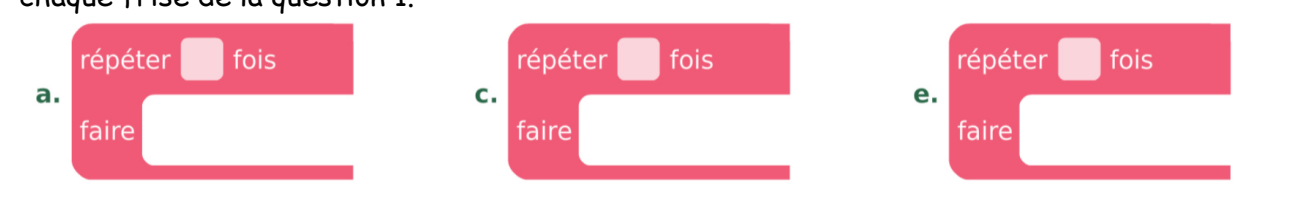

Exercice 1 Voici le plan du jardin des plantes de Nantes :

*D'après Cahiers Iparcours 6ème*

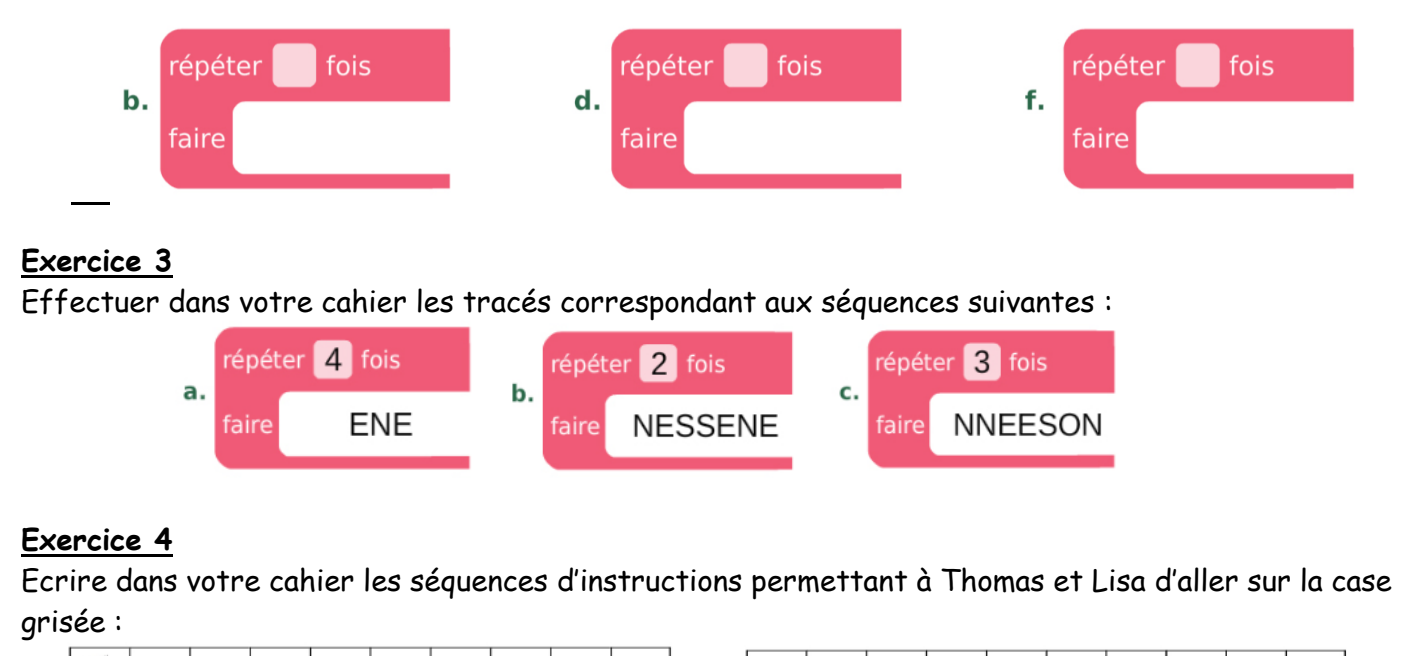

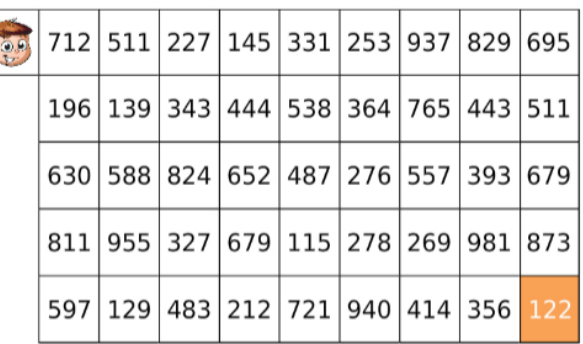

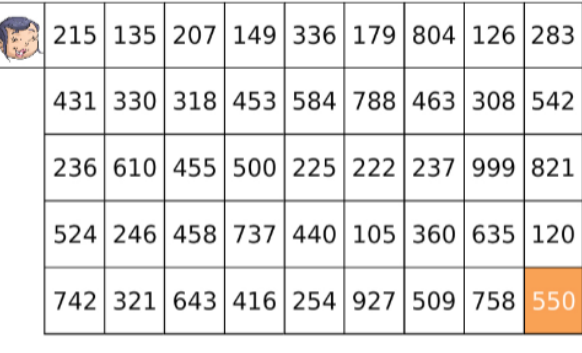

Les instructions disponibles sont :

Avance de …… cases  $\begin{vmatrix} 1 & 0 & 0 \\ 0 & 1 & 0 \end{vmatrix}$  Tourne à gauche

## **Attention !!!**

 $\Delta$ 

Thomas n'a le droit de se déplacer que sur des cases dont les nombres sont des multiples de 2. Lisa n'a le droit de se déplacer que sur des cases dont les nombres sont des multiples de 5.

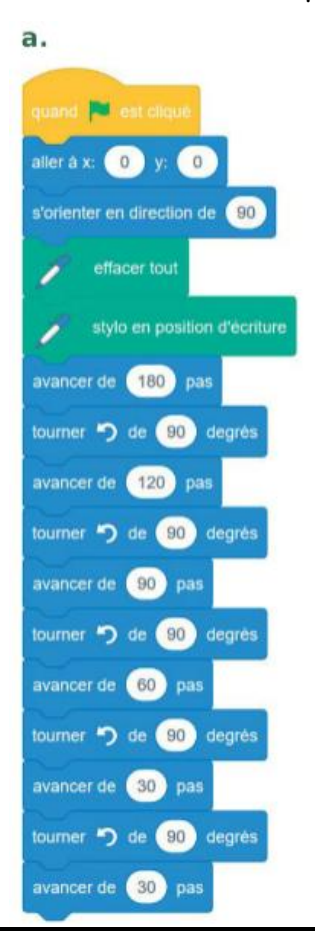

## **Exercice 5**

quand **N** est chause **Dans chaque cas, dessiner le chemin suivi par le lutin-chat lorsqu'il** suit le script écrit avec le logiciel Scratch. La position initiale du lutin-chat est à l'intersection des segments qu'il cache.

Chaque carreau du quadrillage mesure 30 unités de côté.

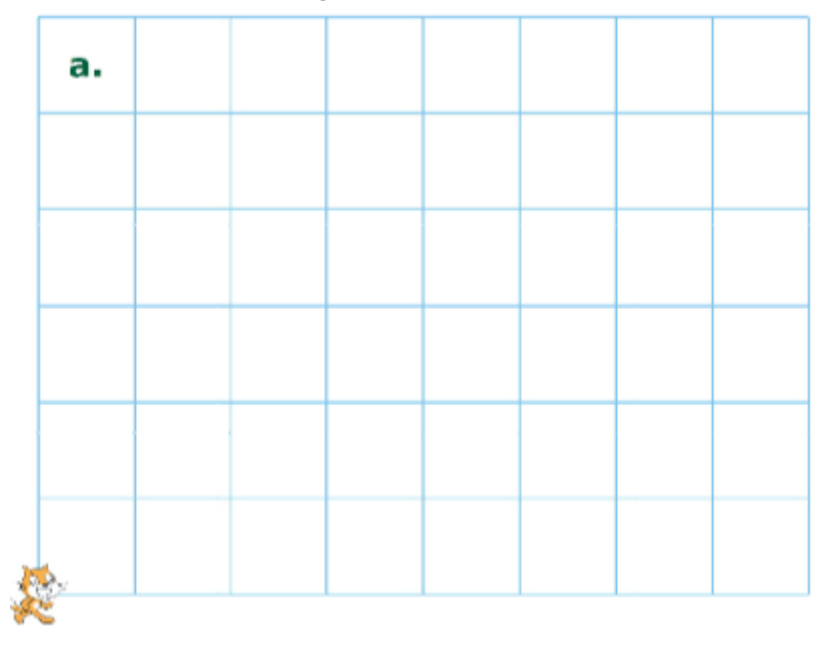

quand **R** est diqué aller  $ax = 0$  y:  $0$ s'orienter en direction de (90)  $\epsilon$  effacer tout stylo en position d'écriture avancer de 210 pas repeter 3 fols tourner \*\* de 80 degrés avancer de **90** pas  $\sim$ tourner C<sup>\*</sup> de **(90** degrés avancer de **(90)** pas répéter  $\left( 3 \right)$  fois tourner C de GO degrés avancer de **60** pas  $\begin{array}{c|c}\n\hline\n\end{array}$ 

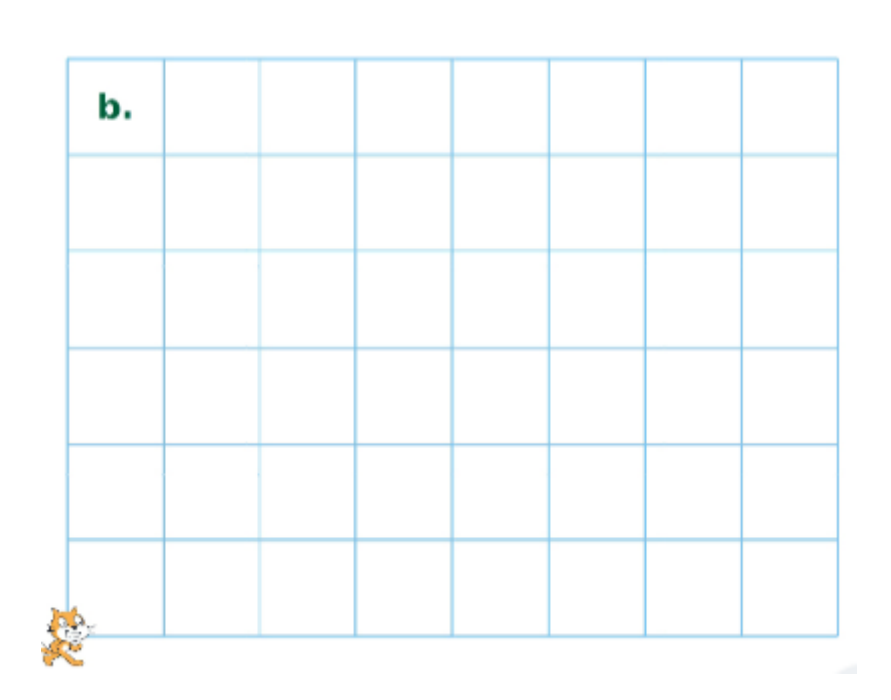

b.

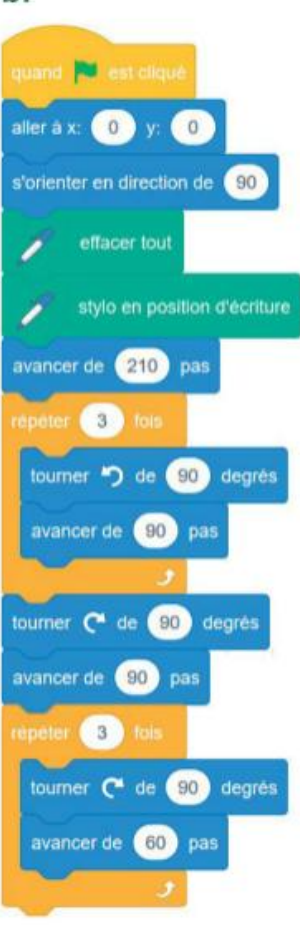

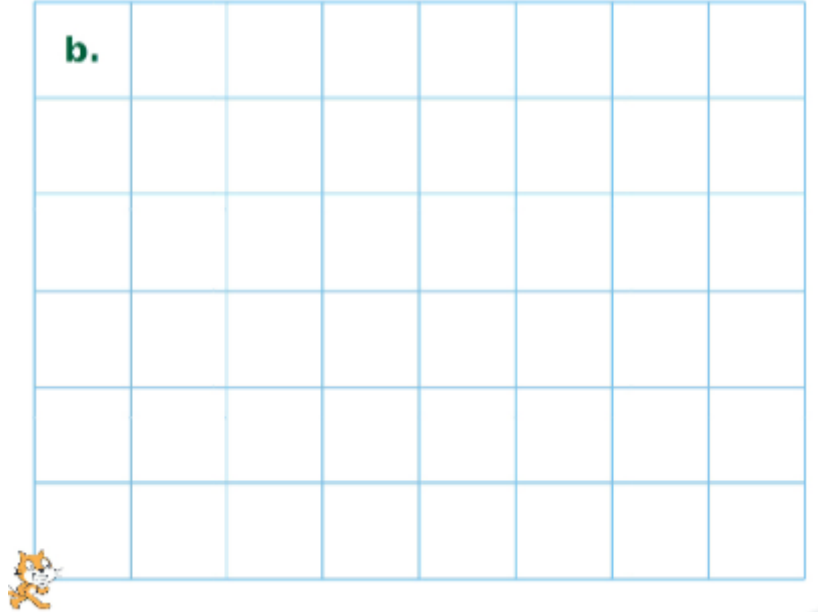

b.